# Light-O-Rama "CPC" Package 8 Mini Arches - Assembly Instructions

#### **Included in this Package:**

- 8 Mini Arches 25 Nodes Each. 2' 11.5" long by 1' 8.75" high. Lighted length 35". Nodes at 2.125" spacing. *Two arches should be connected together per Pixie port.*
- 8 Strands of Black Bullet Pixels 25 Ct (4" spacing).
- Pixie4 Controller Assembled -12V With Black Dangles Included

#### **Optional Package Additions:**

- 4 Pixel Extensions Black (between arches)
- 4 Pixel Extensions Black (to controller)
- Cat5 Cable (Required for Connection)

#### **Customer Provided (If Applicable):**

- Mounting material for home attachment
- Metal stakes or other ground mounting material

## **Prop Assembly and Connection**

When viewing the arch from the back, the first pixel should be on the right and the 25th pixel should end on the left. If viewing the prop from the front (no visible wires), the first pixel of each arch should start on the left.

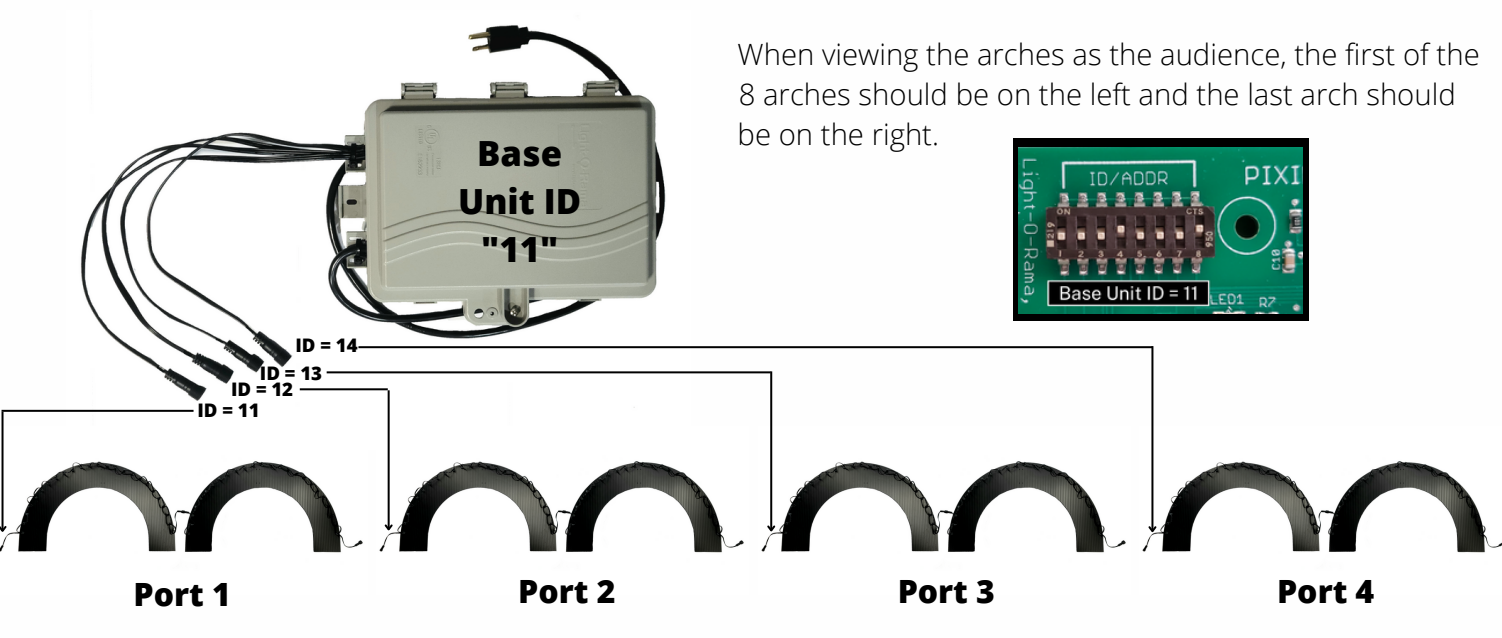

### **Sequence Use**

To use these props with RGBPlus Sequences, the Pixie controller must be connected to the AuxA (computer) or Net 2 (Director) network. You must be using 5.6.8 or higher in order to use RGBPlus Sequences with a computer. Effects for these props are not included in RTG or YCM sequences.

To use with RGBPlus sequences, the Pixie4 should be given a base Unit ID of 11; The four Unit IDs for the four ports of this Pixie4 controller (and therefore each set of two arches) must be 11, 12, 13 and 14, both physically on your controller and in your Preview, which correspond to ports 1, 2, 3, and 4 of your Pixie4. Two, 25 node, arches should be connected per port for a total of 50 pixels connected per port.

Scan the QR code to learn more about using this package with RGBPlus Sequences or modifying the IDs *and Networks for your own custom layout.*

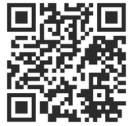